## Blender Eine Einführung in die 3D-Grafik

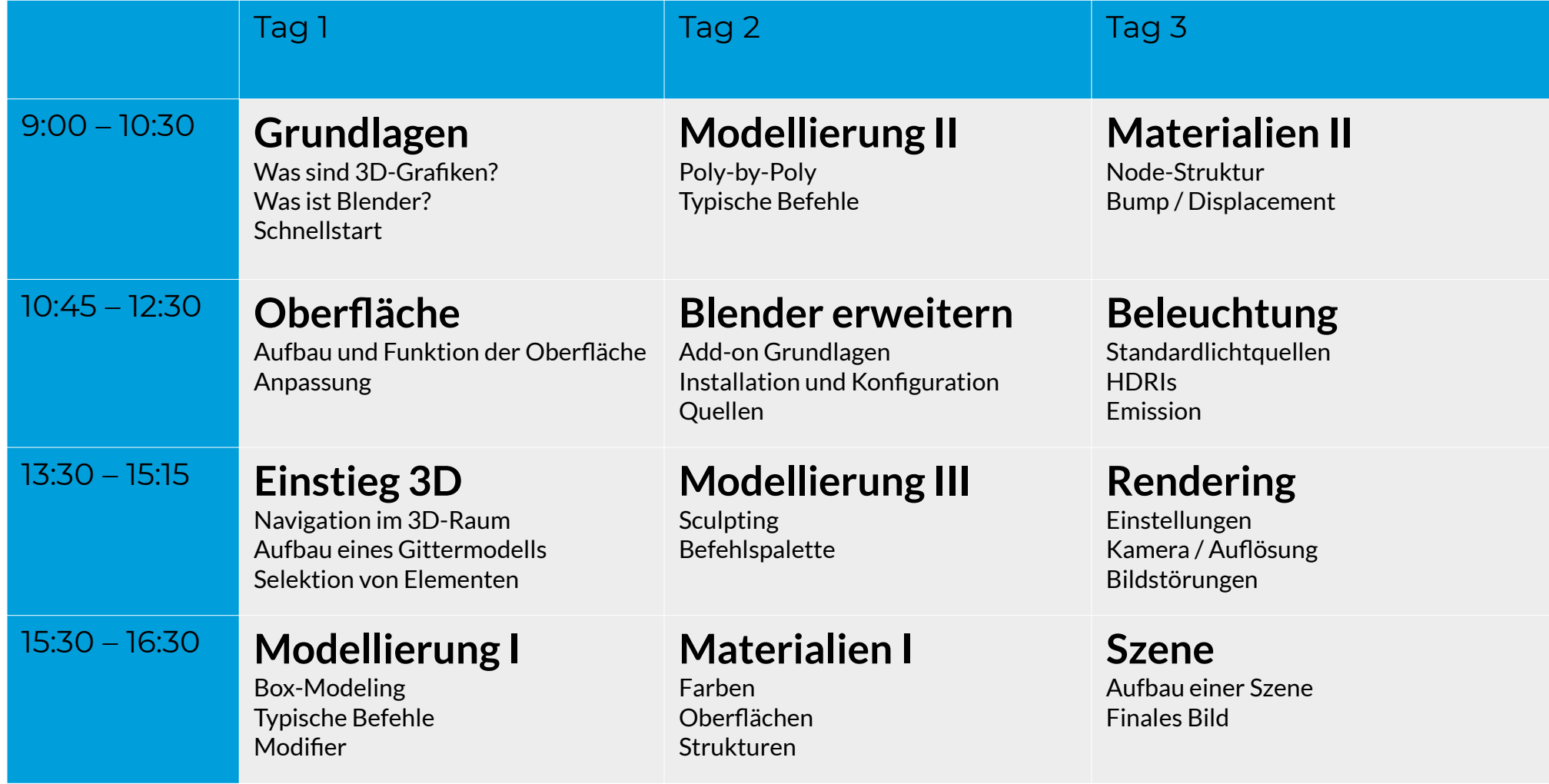

Bernd Schmidt, VHS Köln